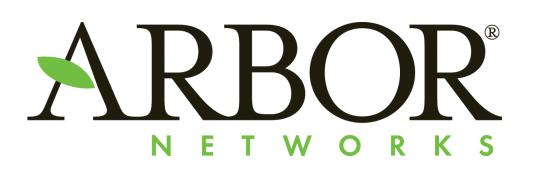

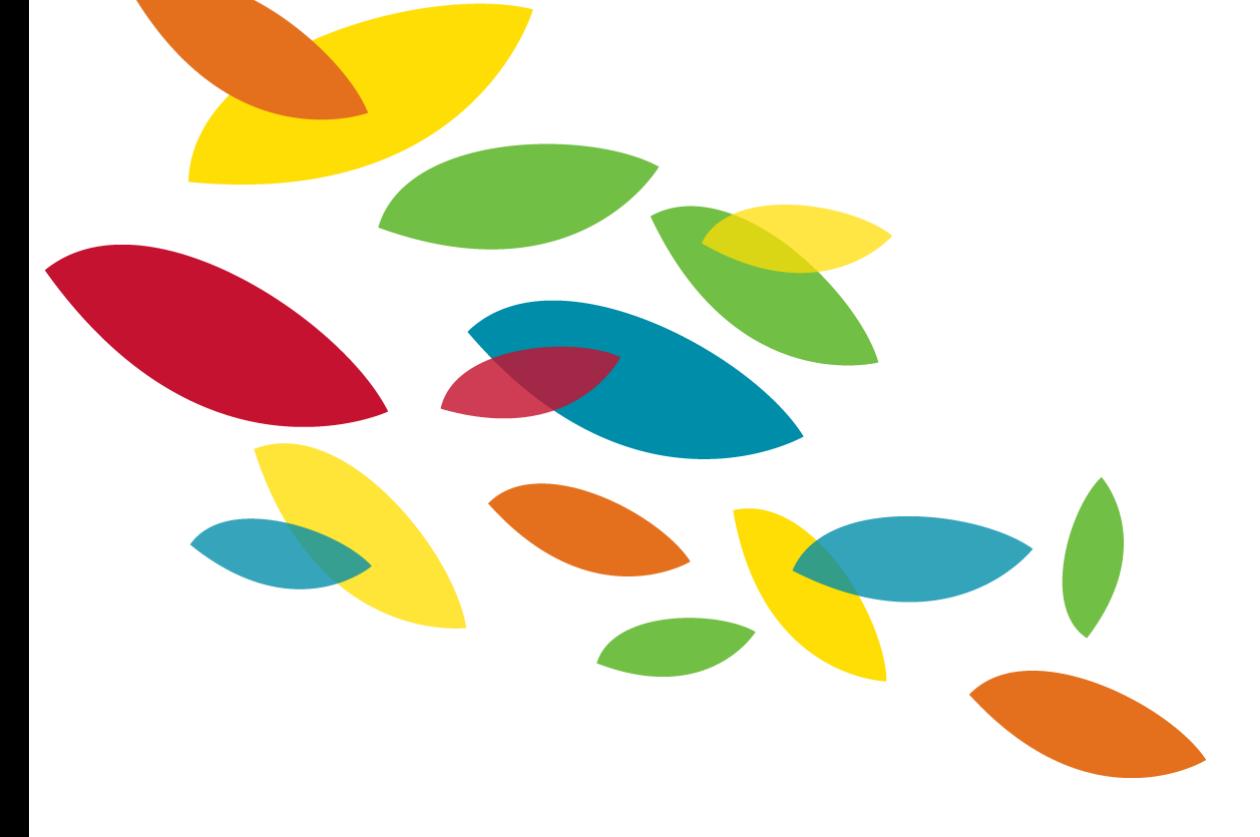

#### **Adventures In Open Directories**

env x='() { :; }; echo "#vb2014"' bash -c true

**Matt Bing** 

mbing@arbor.net

@mattbing

#### **About Me**

# • *2012-Present* - security research analyst ARBORSERT

• *2004-2012* – incident response coordinator

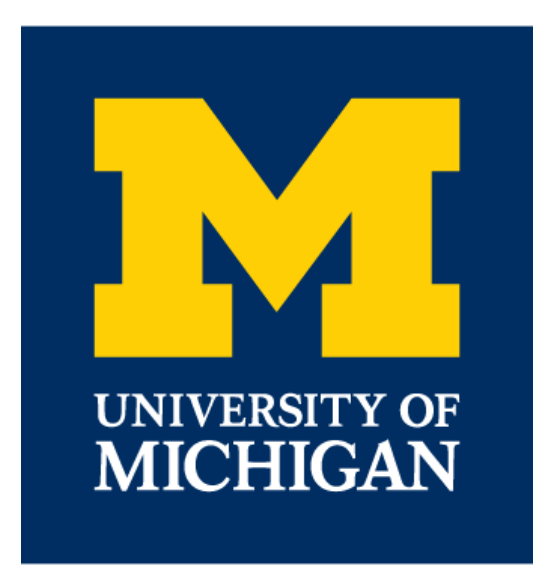

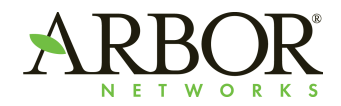

#### **mod\_autoindex**

<Directory /var/www/mysite> Options Indexes </Directory>

#### On by default! (mostly)

# **Index of /mysite**

- **Parent Directory**
- media/
- static/

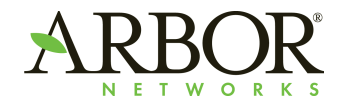

#### **Architecture Overview**

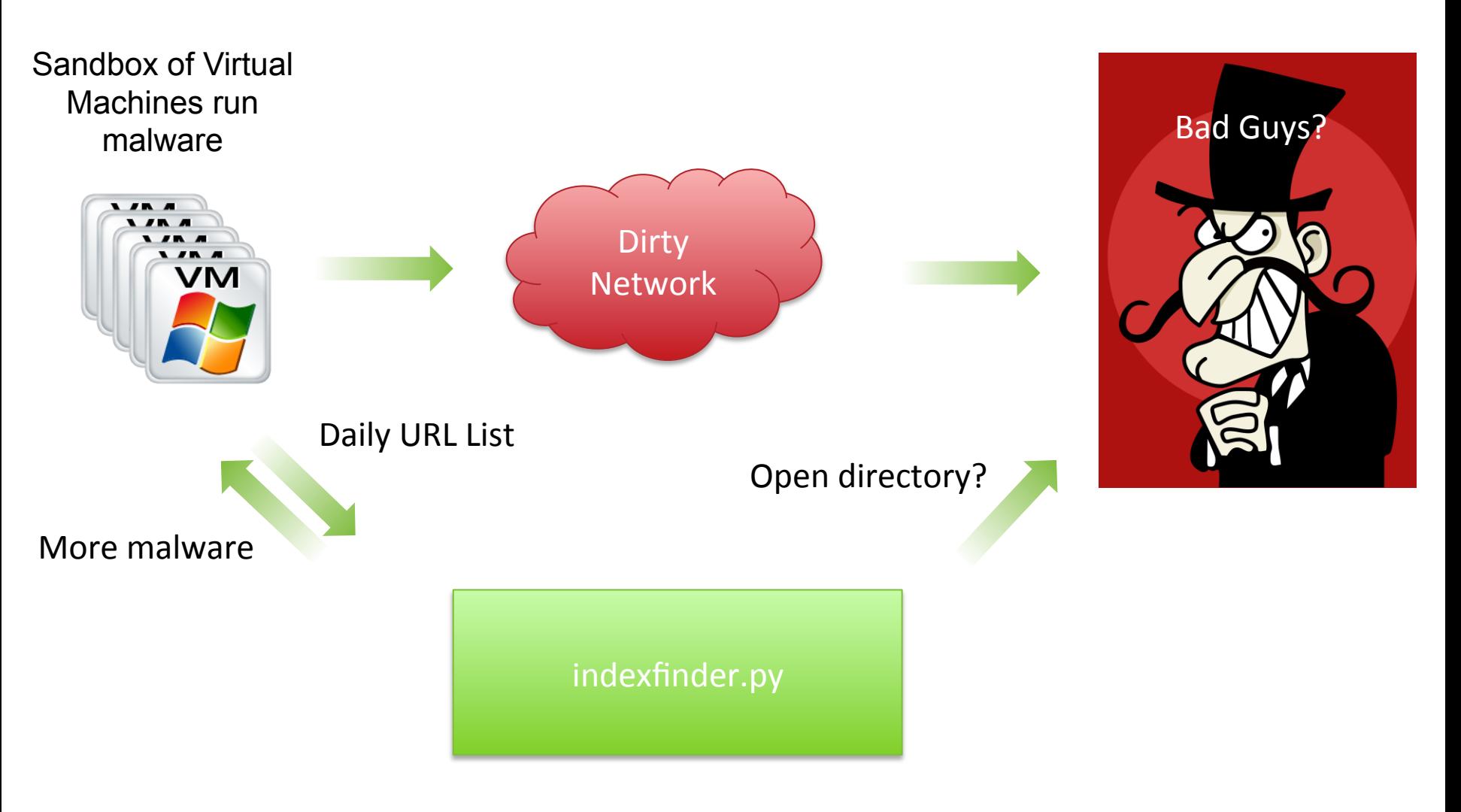

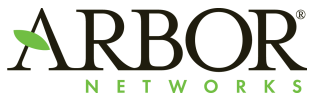

# Only look at URLs that match this regex  $CANDIDATE\_REGEX = re.compile(".*(php|html|html|pl|asp|txt|exe|$ 

 $|newurl = "$ %s://%s%s" % (url.scheme, url.netloc, dirname(url.path))

```
def is_url_interesting(url):
print "trying %s " % url
try:
    data = urllib2.urbopen(url).read()if data.find("Index Of") > -1 or data.find("Index of") > -1:
        return True
```
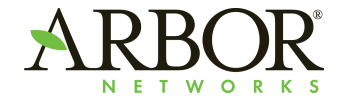

#### **Percentage Of Open Directories**

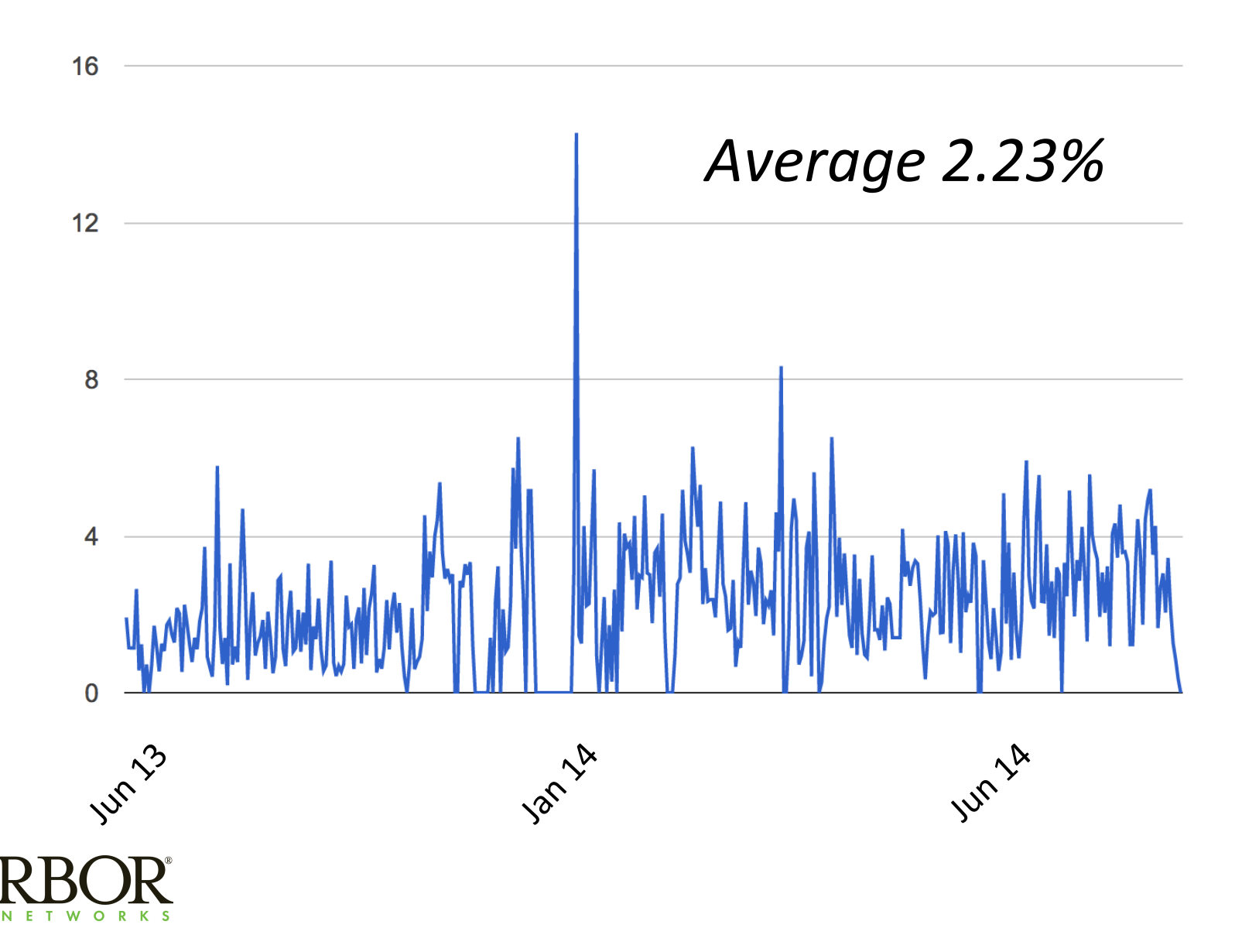

## **Open Directory Heatmap**

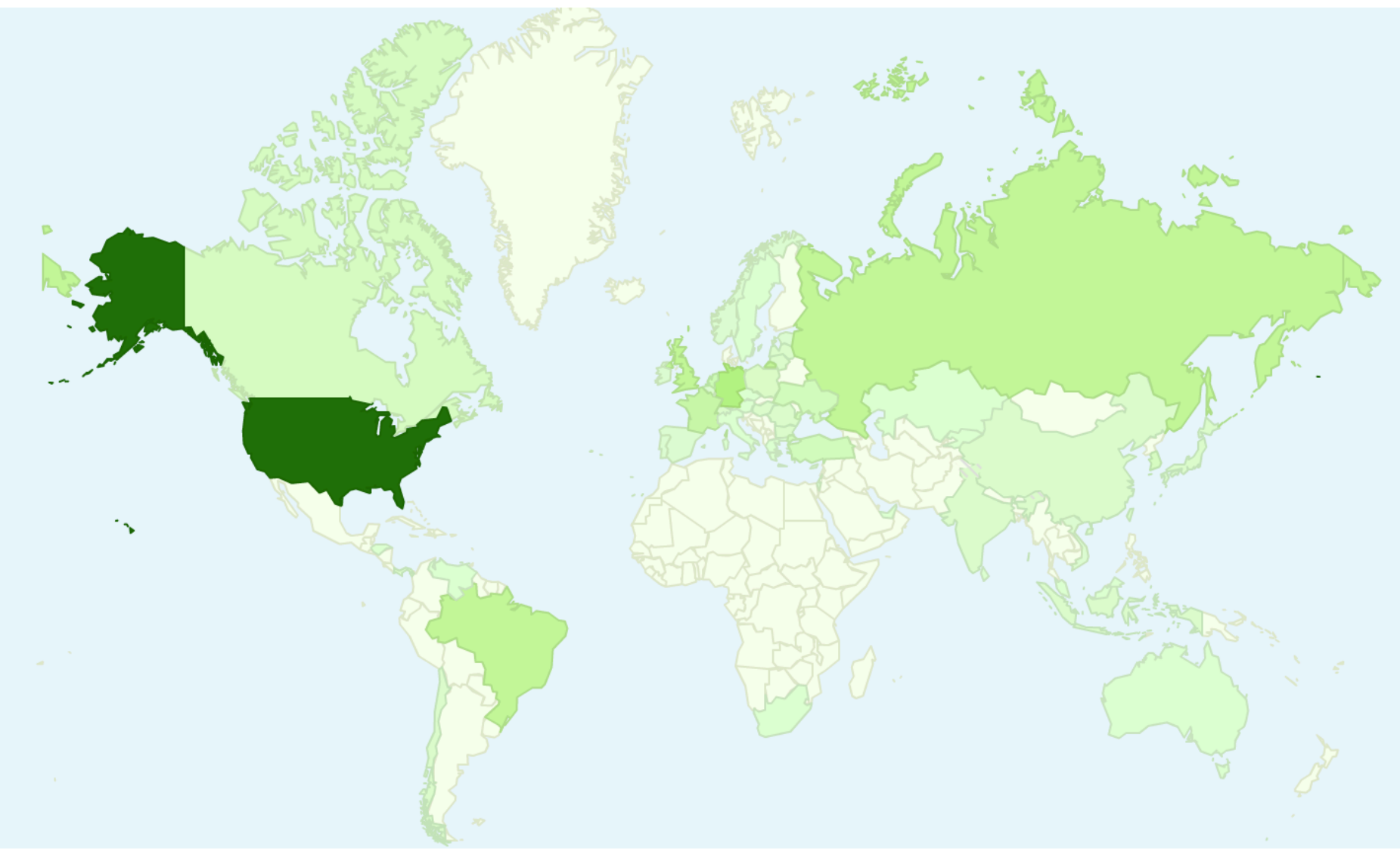

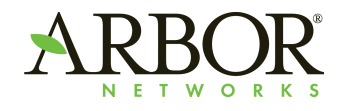

#### **Hot New Malware**

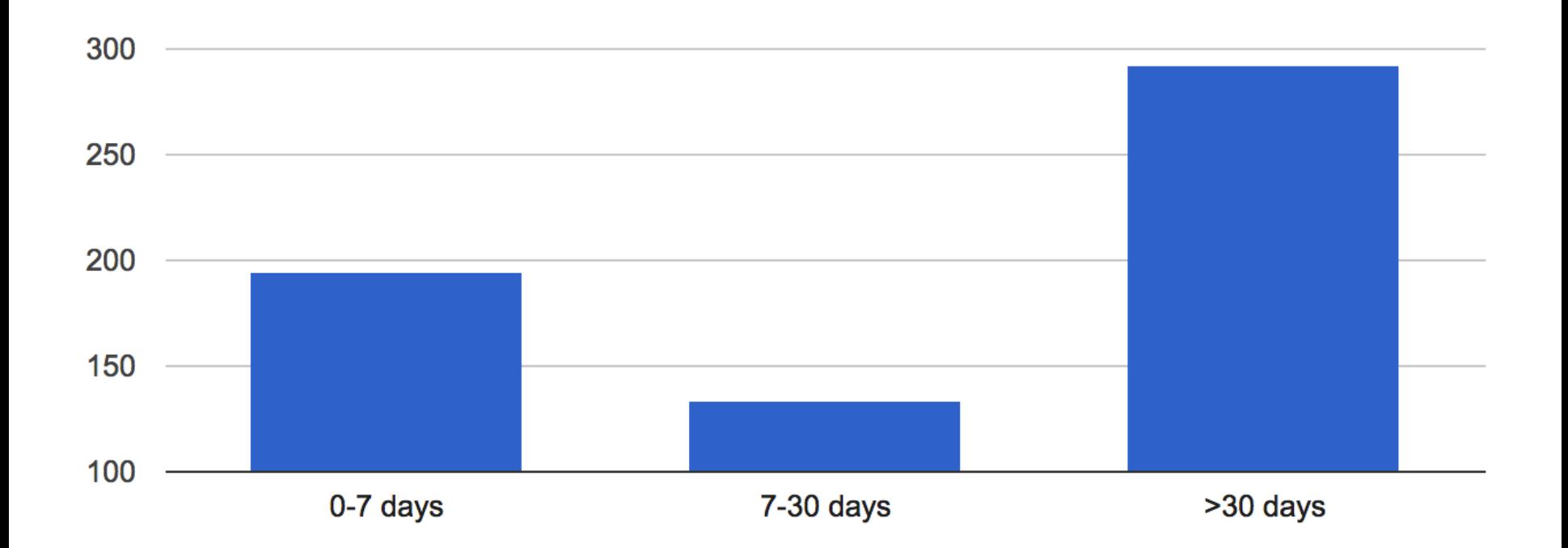

#### Discovery Time - Compile Time\*

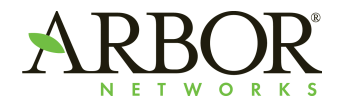

\* Yes, compile time can be faked

### **Fort Disco**

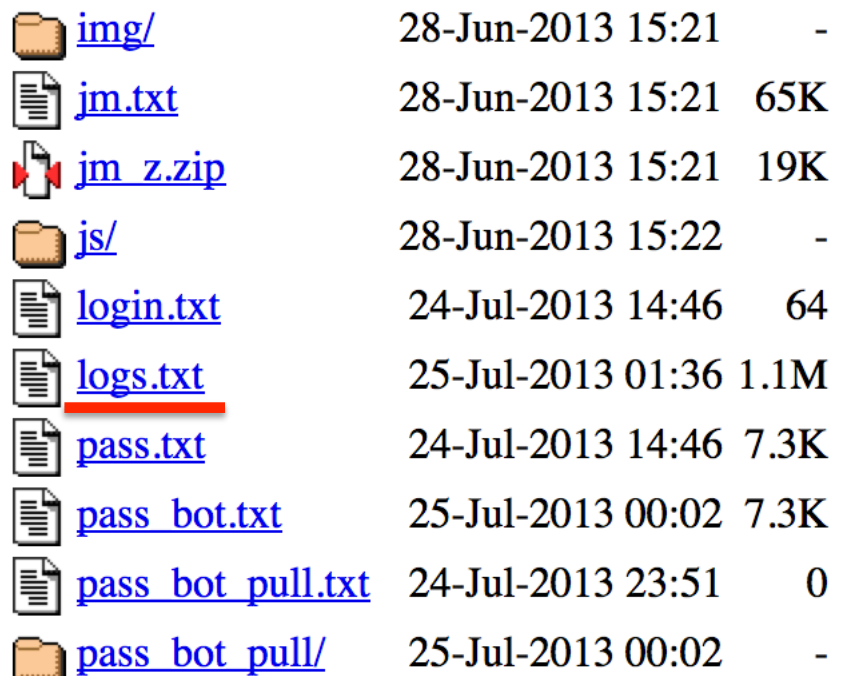

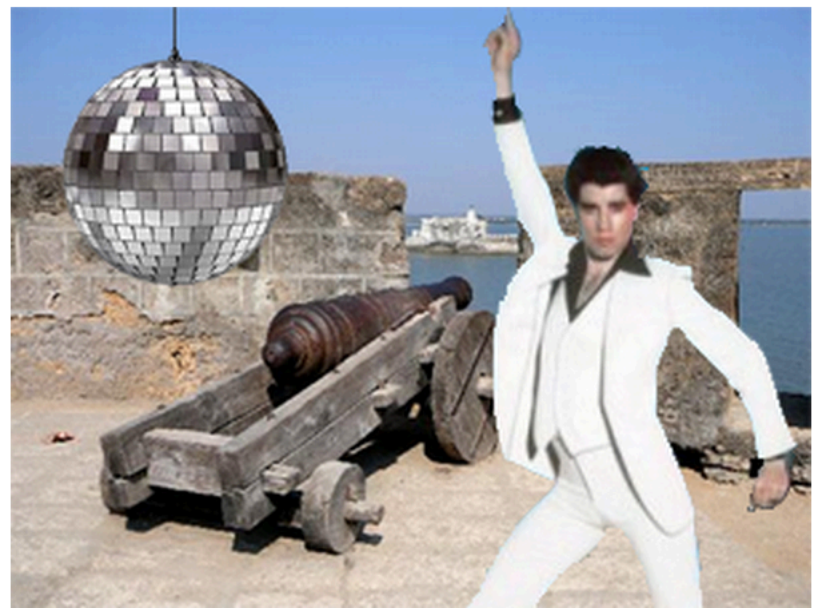

**What 'Fort Disco' Might Look Like** 

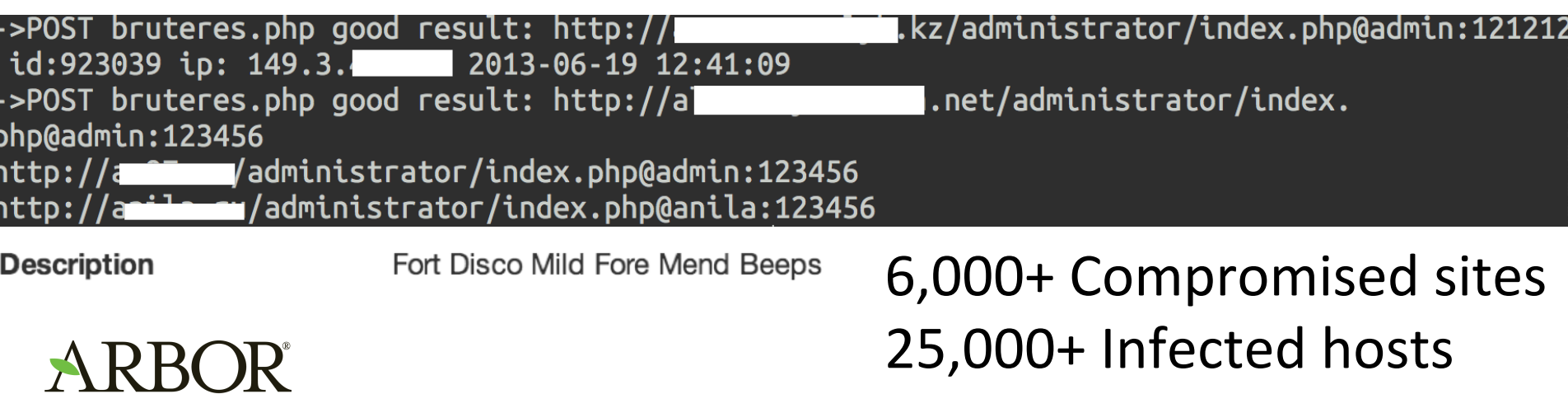

**NETWORKS** Source: https://community.webroot.com/t5/Security-Industry-News/quot-Fort-Disco-quot-Botnet-Hustles-onto-the-Stage/td-p/53080

### **Carders**

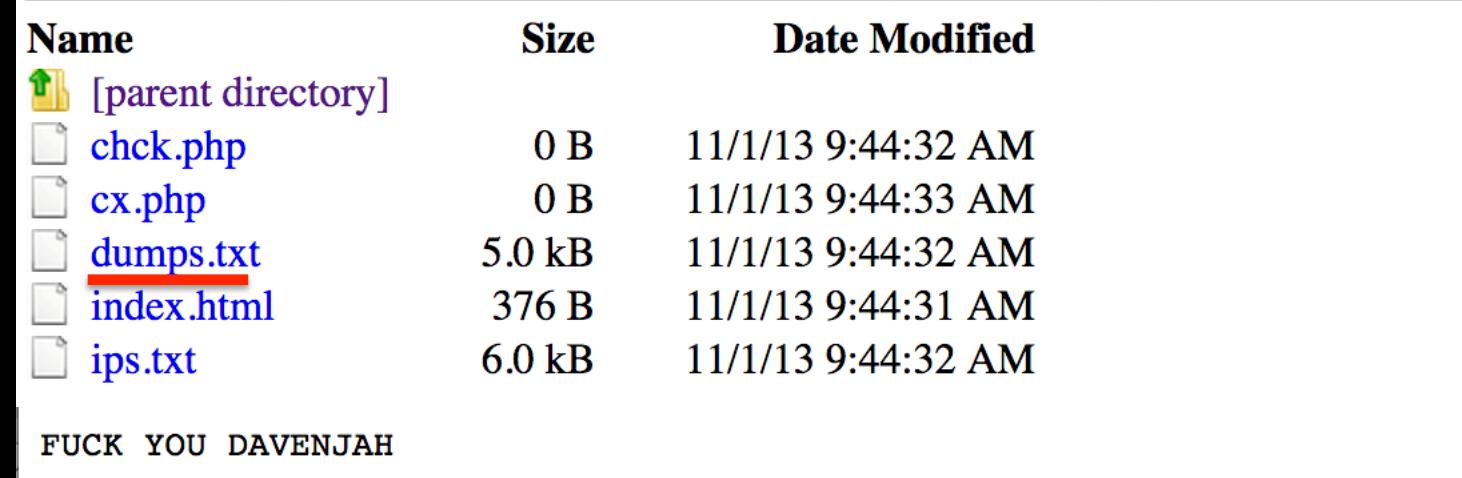

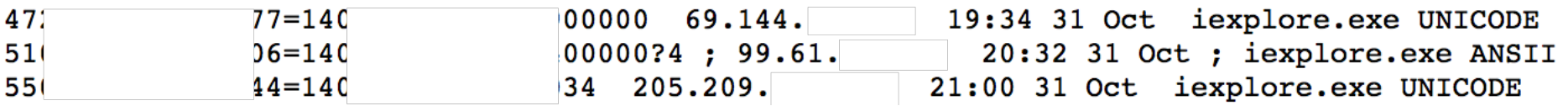

- Project Hook log file
- 200+ track1/track2 card data

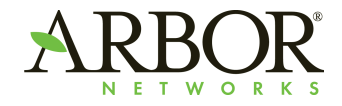

#### **Wherefore Art Thou Rome0?**

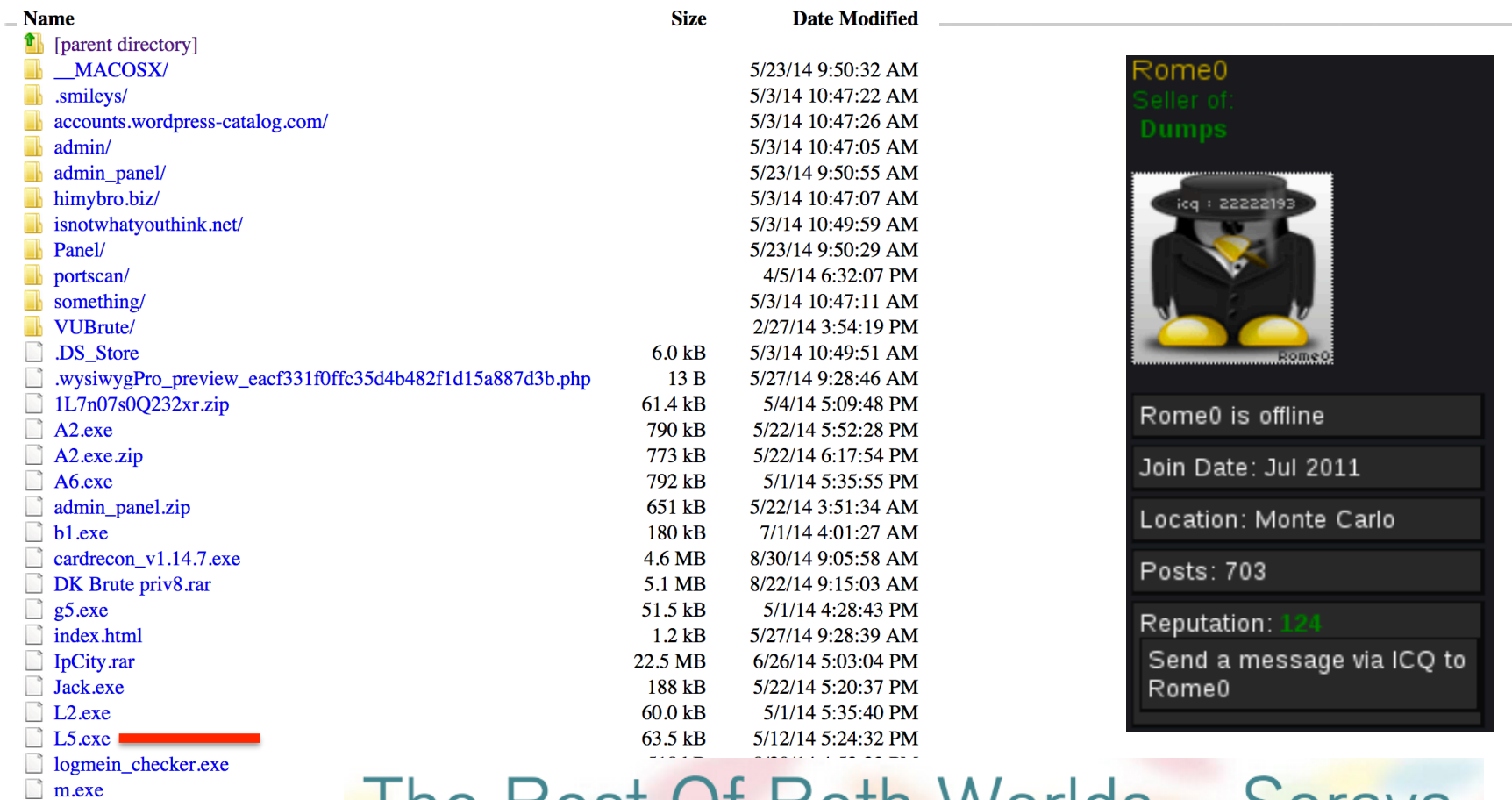

mmon.exe Panel.zip

portscan.rar n

setupX.exe

setupX.exe.zip

vSkimmer.rar  $\overline{\phantom{a}}$ 

VUBrute.rar

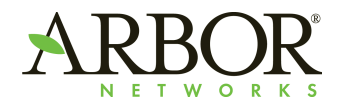

## The Best Of Both Worlds - Soraya

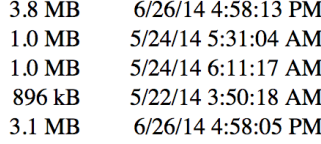

#### **What Could Go Wrong?**

POST /info.php HTTP/1.1 Content-Type: application/x-www-form-urlencoded Host: 64.186. Content-Length: 189 Expect: 100-continue Connection: Keep-Alive

HTTP/1.1 100 Continue

s=INSERT+INT0+info+(MAQ%2c+DATA%2c+S0%2cSA%2cHD%2c+DONE+)+values+('ADMIN- $182c$ +'3%2f1%2f2013+2%3a15%3a02+PM'%2c+'Windows+XP'%2c+'NA0'%2c+'Volume+Serial+Number+is "%2c+'N'+)HTTP/1.1 200 OK  $+1$ Date: Mon, 22 Sep 2014 15:07:19 GMT Server: Apache/2.2.22 (Ubuntu) X-Powered-By: PHP/5.3.10-1ubuntu3.13 Vary: Accept-Encoding Content-Length: 0 Keep-Alive: timeout=5, max=100 Connection: Keep-Alive Content-Type: text/html

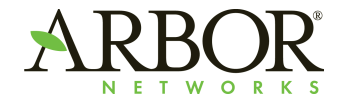

#### **Advanced Persistent Directory**

- Not just dumb cyber criminals
- Attack against XXXXXXX gov't agency
- Custom C2 with an open directory

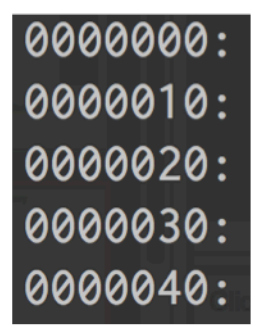

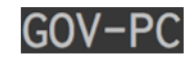

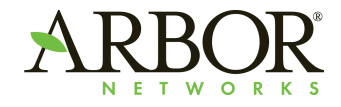

#### **Researcher Profiling**

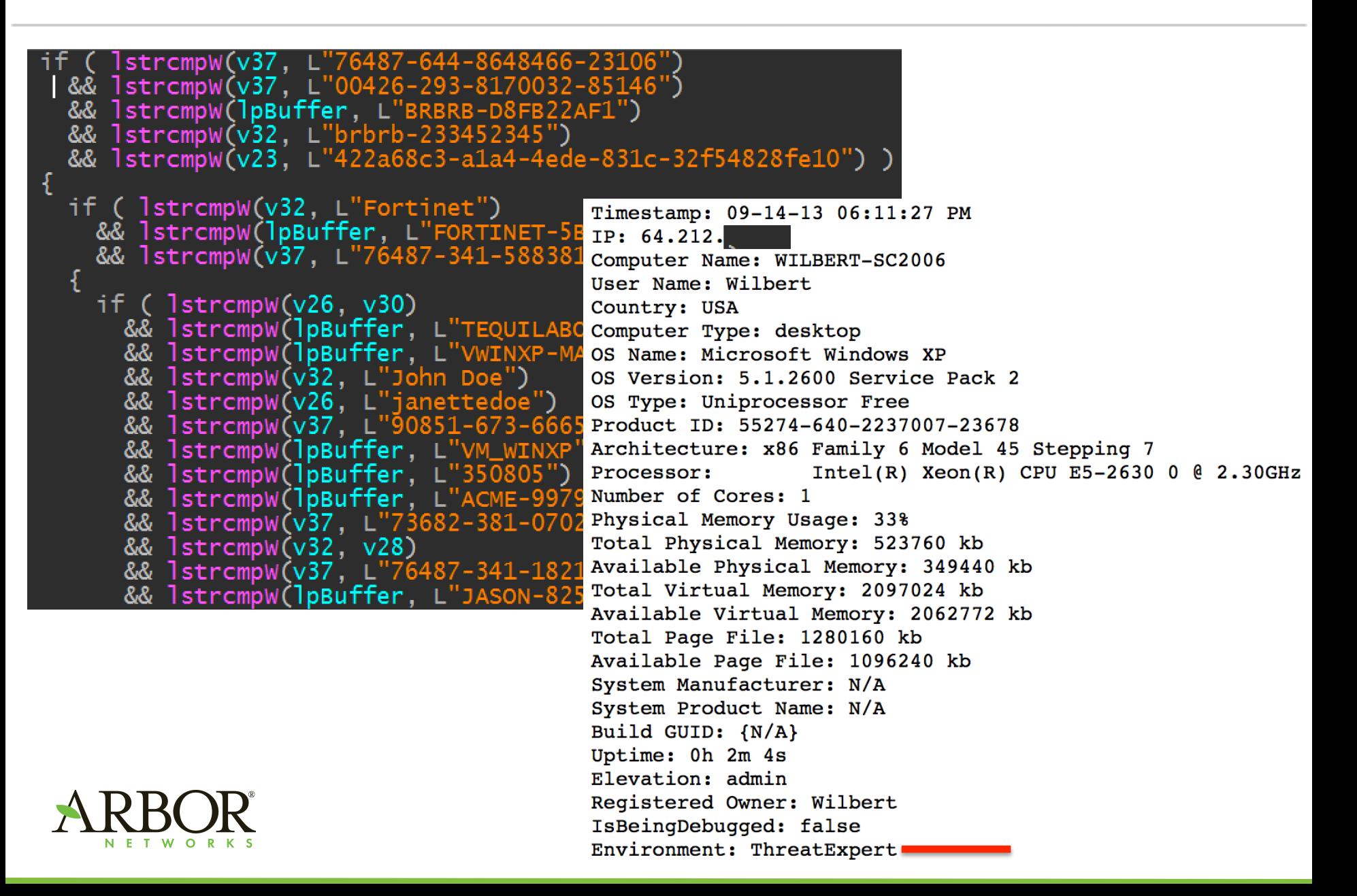

#### **Zeus Variant**

#### Index of /ada/\_reports/files/--+default+--/

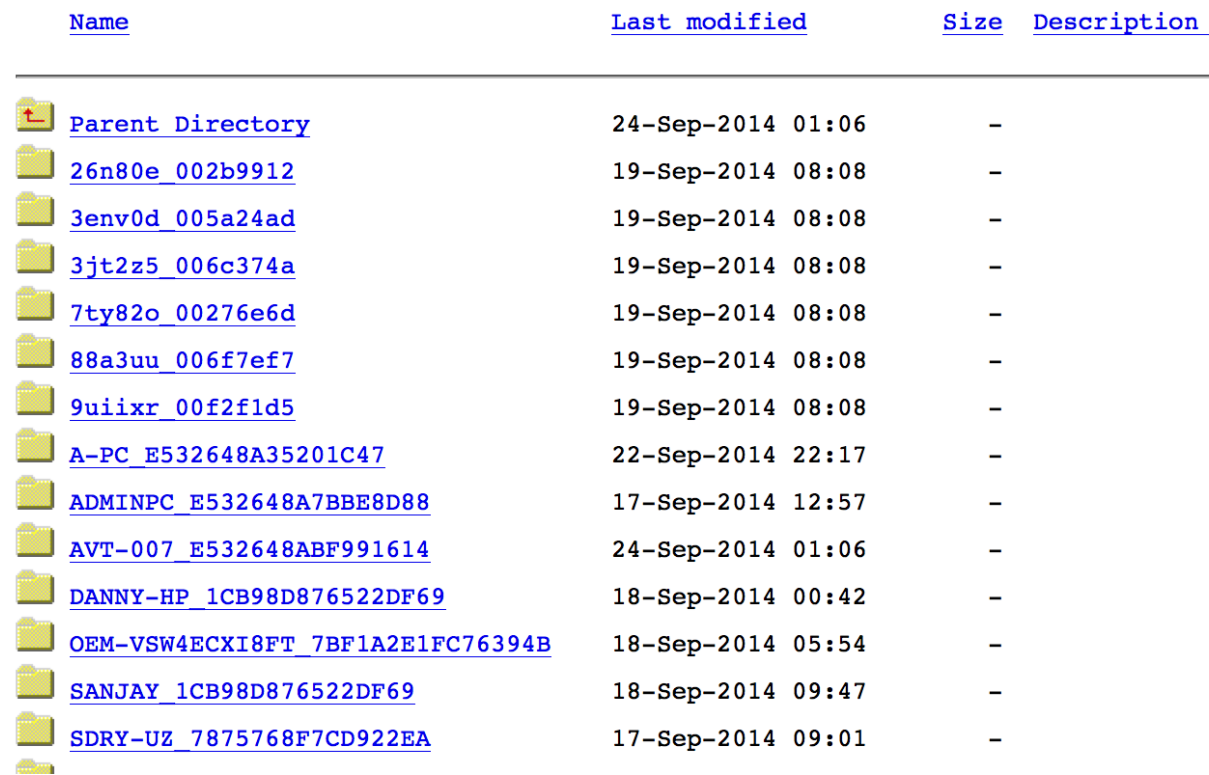

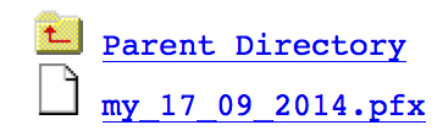

17-Sep-2014 12:57 17-Sep-2014 12:57  $4k$ 

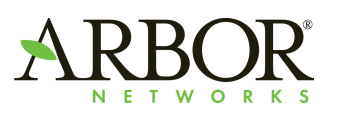

#### ?????

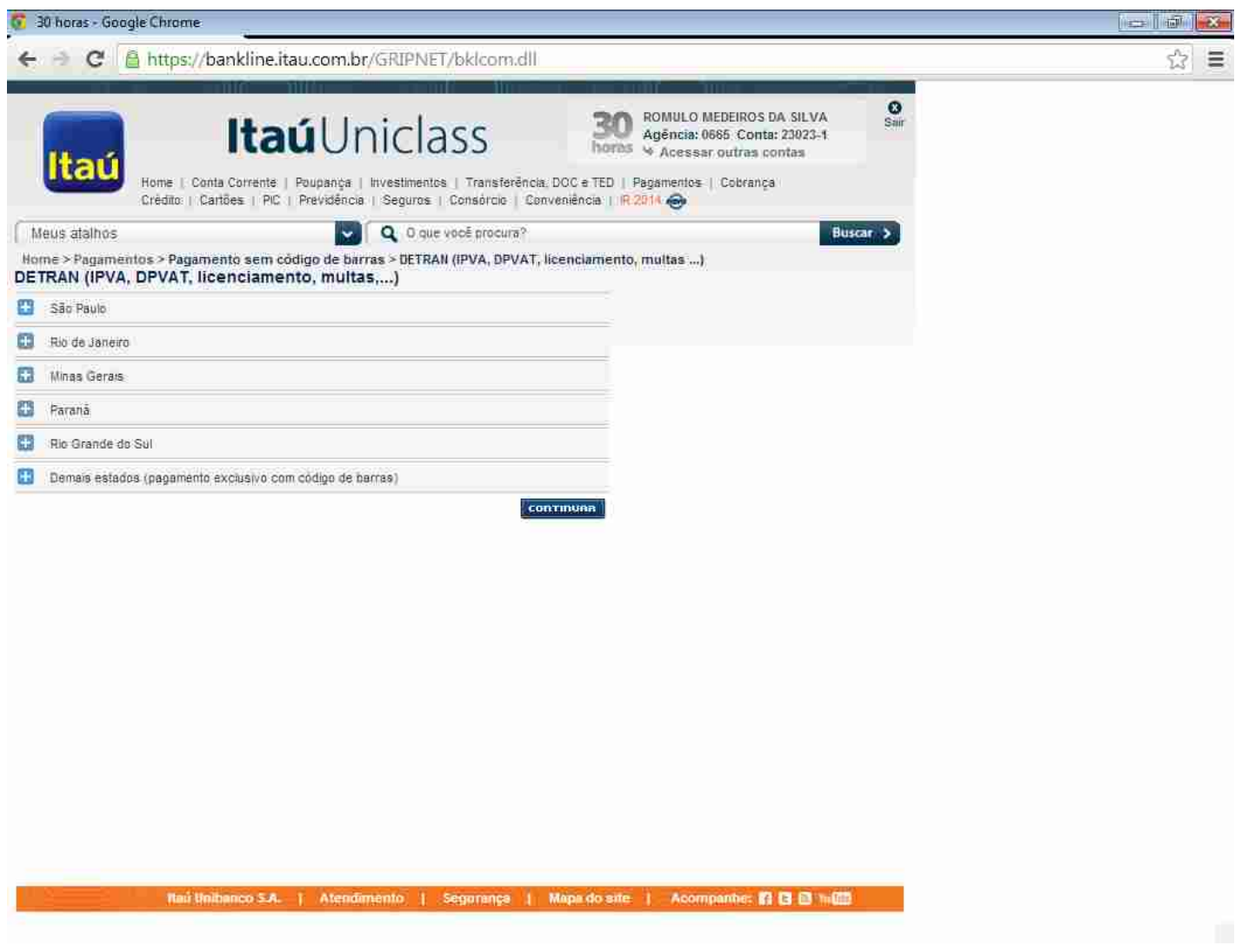

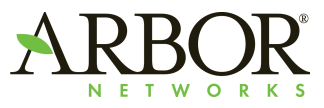

#### **Pony Panel After Pony Panel After Pony Panel After Pony Panel After Pony Panel**

- I can spot a Pony panel from two towns over
- Not interesting, until it is

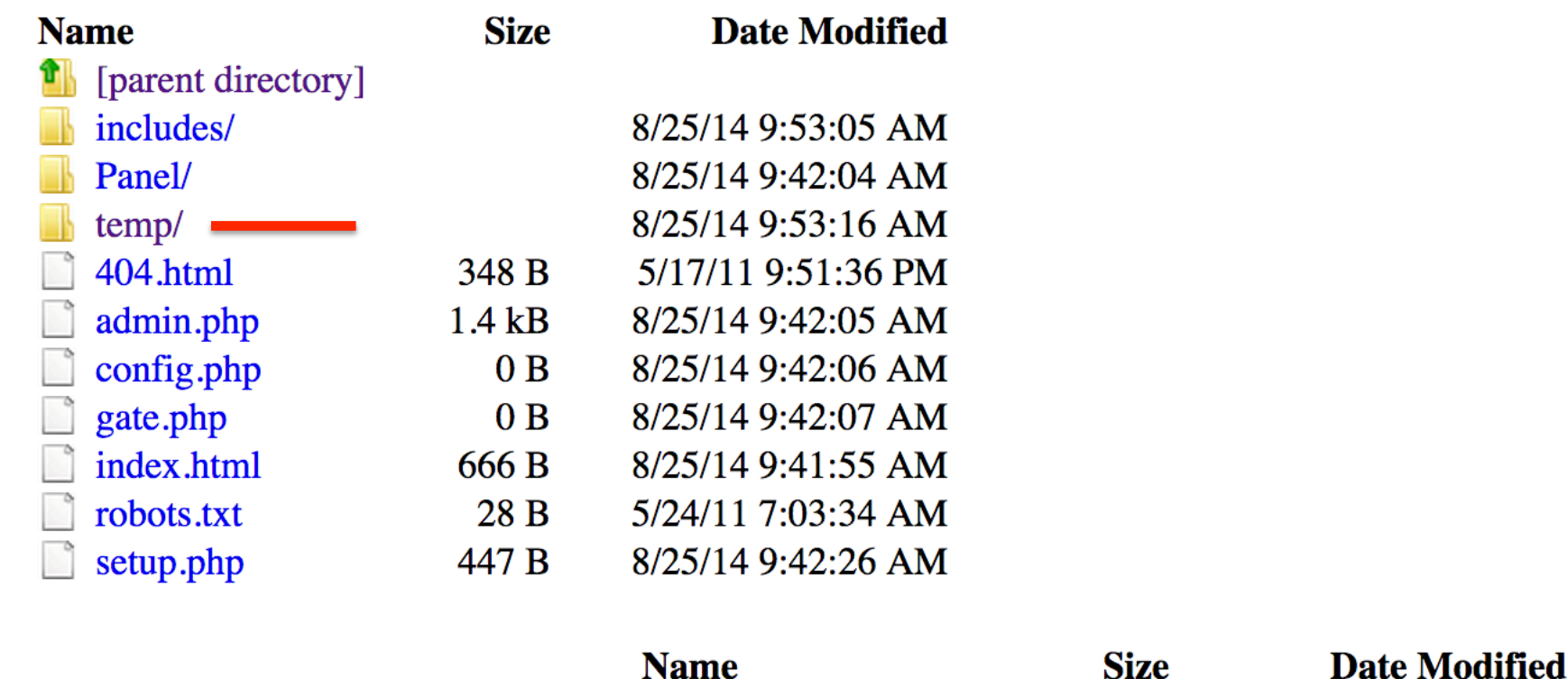

[parent directory]

2.6 MB

2/28/14 9:24:22 AM

zipPxedgY

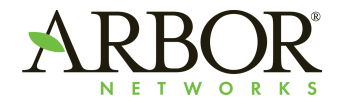

#### **WALLET.DAT**

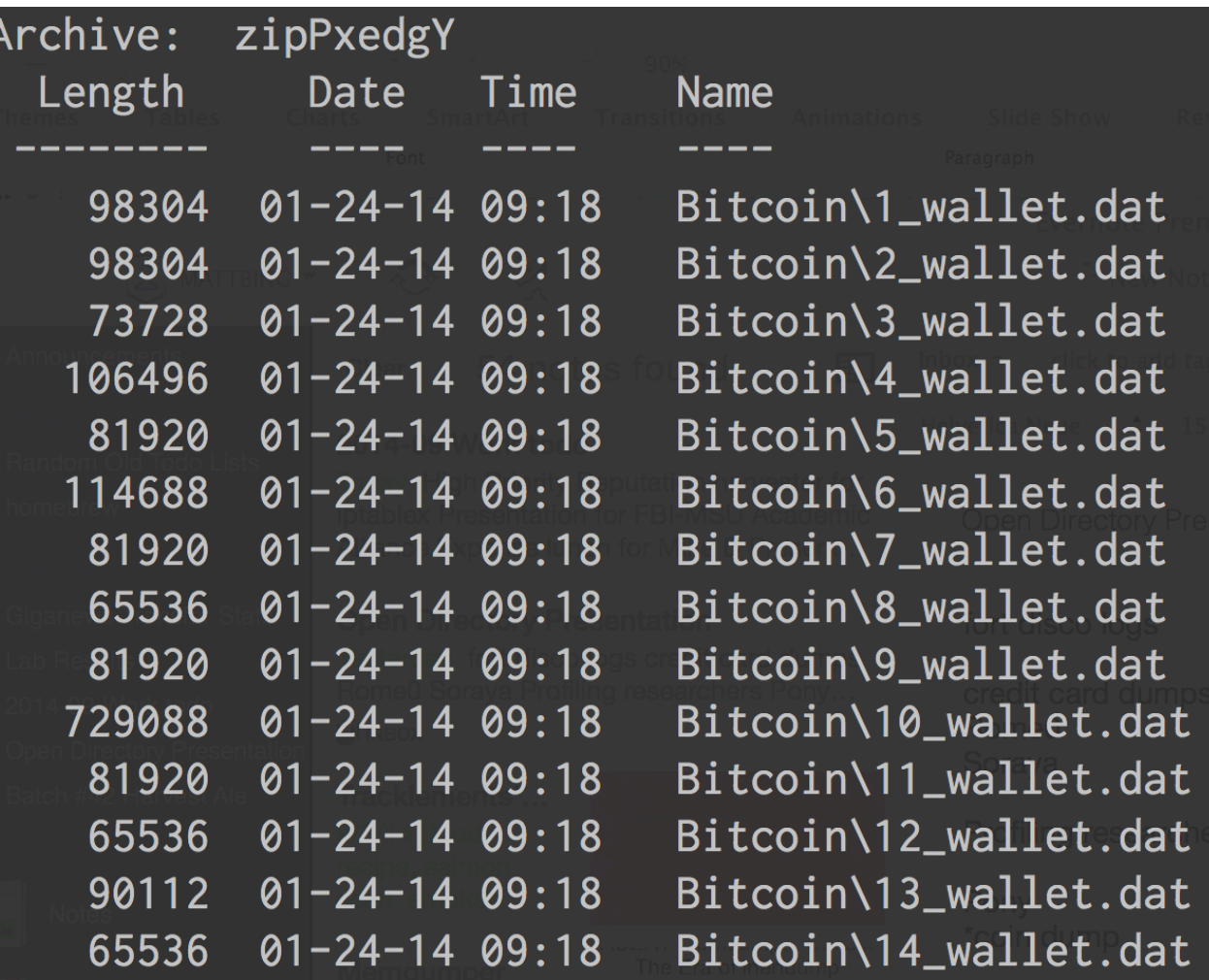

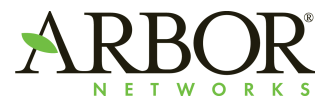

#### **Passwords And Source Code**

- Password goes into source code
- Source code goes into open directory
- Passwords in the source code
- Our source code

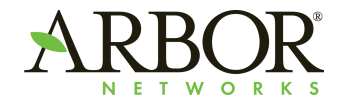

#### **So Much Of This**

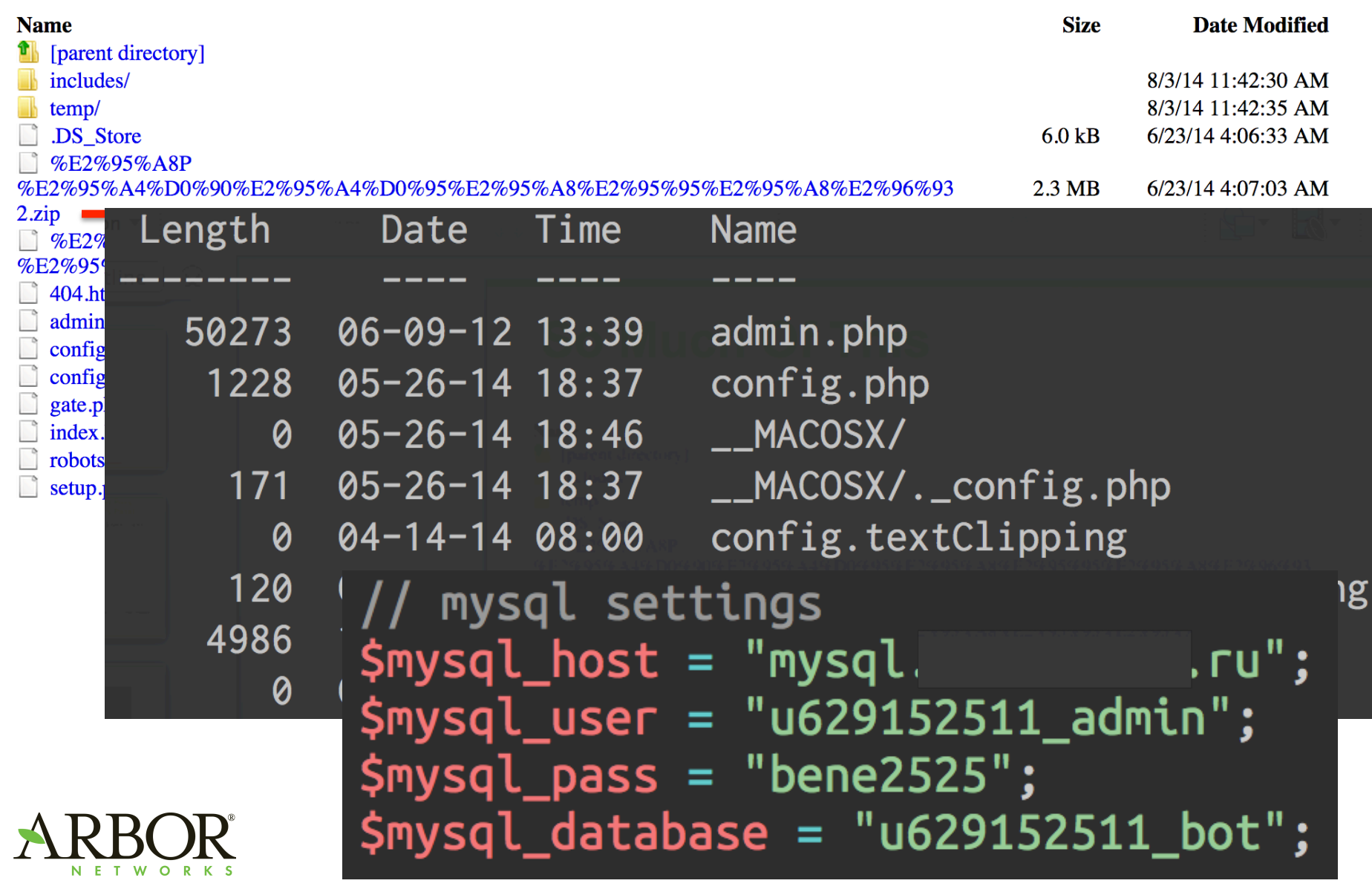

#### **So It Goes**

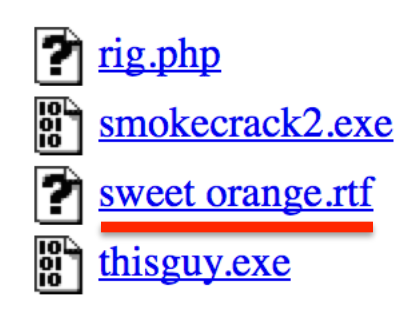

This is four pages long

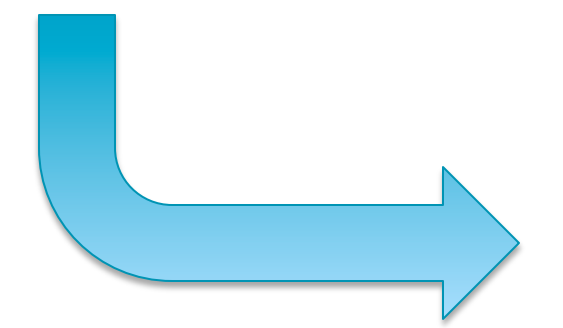

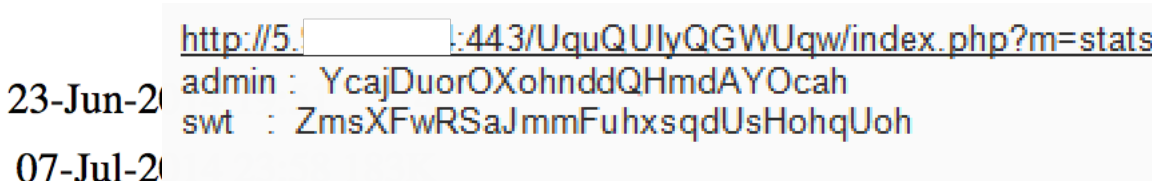

### $17$ -Jul-2 infinity

 $15$ -Apr-2

http://62.141. 3744695818 uyHLImUkF8k5L

#### Blackhole 2.0

http://109.120. /wpadmin/finds.php pw: b31df235e8aee38fd08600c353af2b52

#### shitty EK

http://fuck /remstat.php

52mrperf5ht

ddhdtjmg54t5

#### **Malware About Nothing**

**D** 

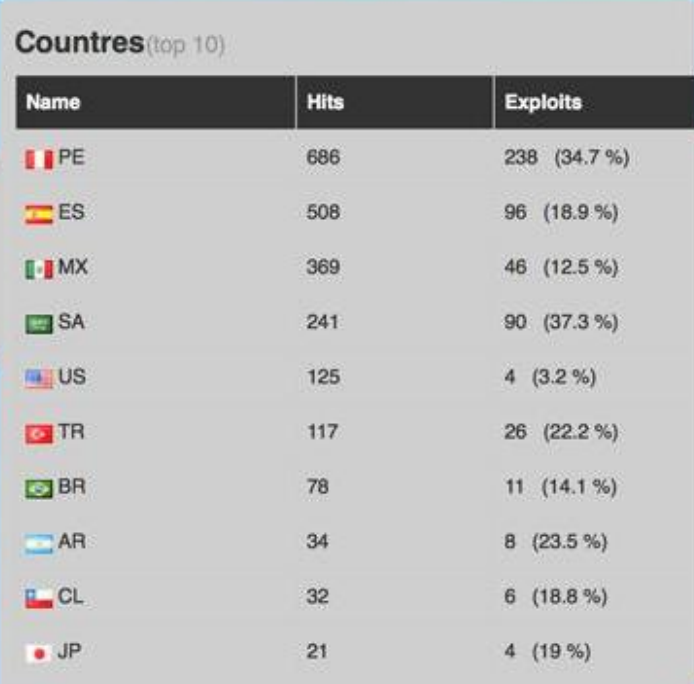

# Where do I get my Bots from

All my bots come from an exploit pack. I get constant traffic daily, so I can guarantee that you will be getting fresh bots each and everytime you purchase.

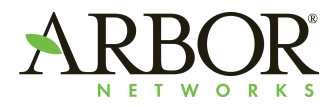

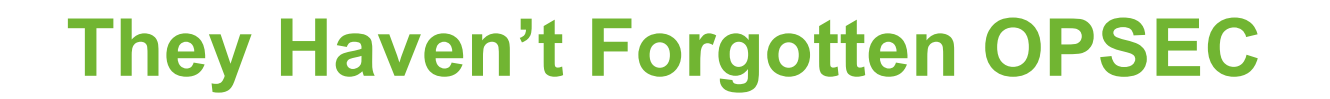

## **Index of /trustmebaby**

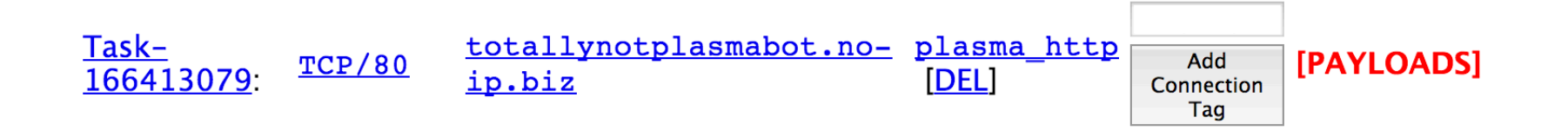

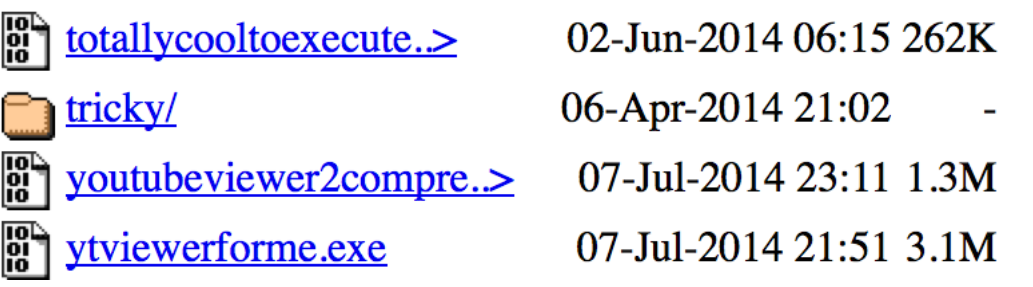

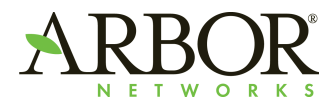

#### **Themes**

- Any malicious URL list can be mined
	- 2% of a lot is still a lot
- The best data comes from manual review
	- Much can be automated, think 'wget –r'
- Infection logs take the sinkholing out of sinkholing
- There is always something interesting
- If not, there's something entertaining

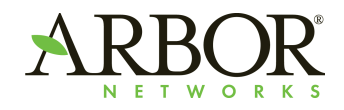

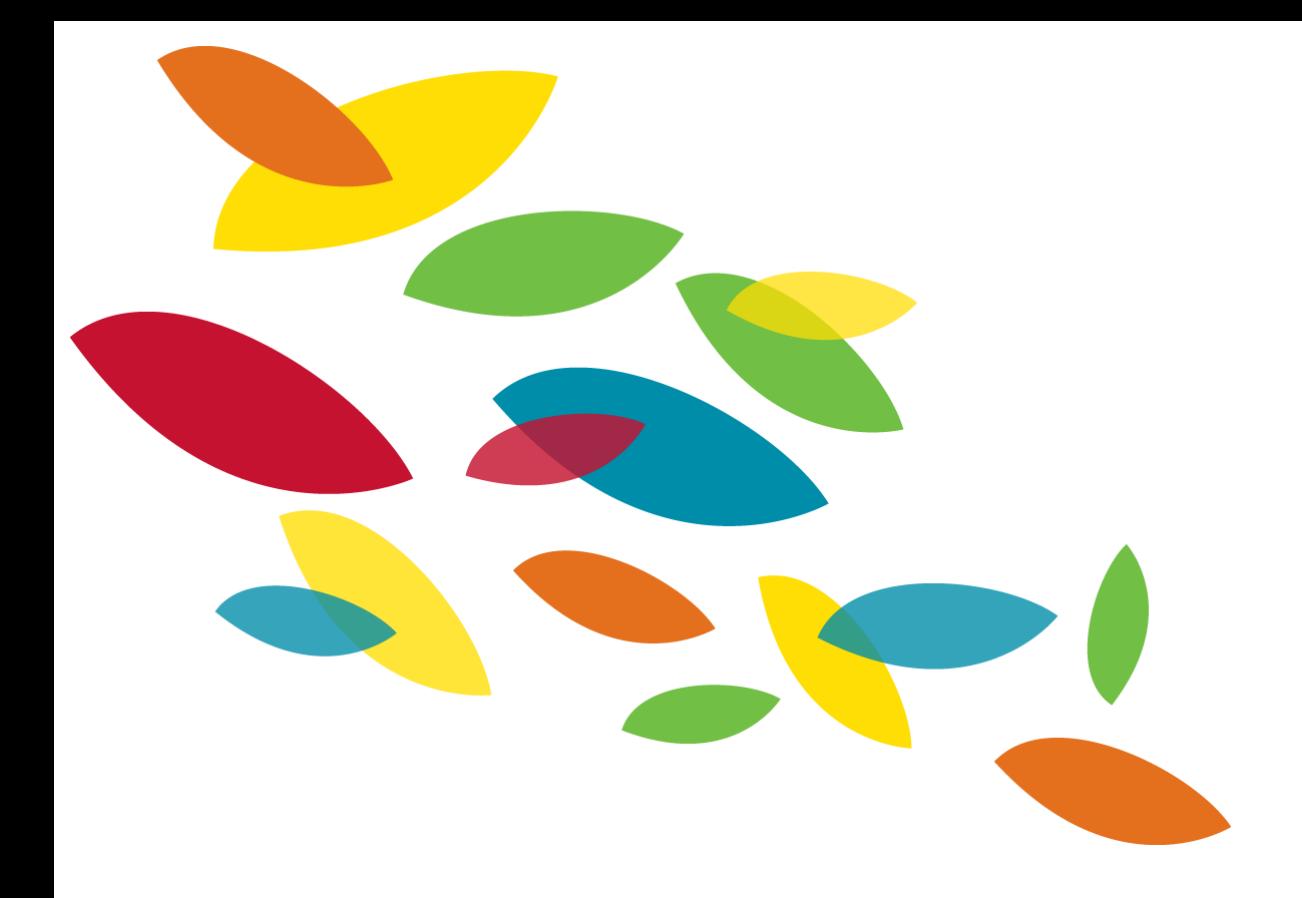

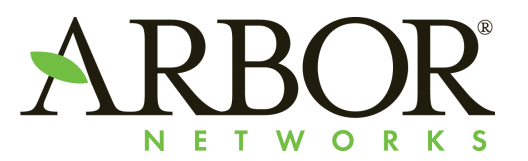

#### **Questions?**